## **[NTU-RG-5XXX ] USB**

Samba - , SMB/CIFS. **SMB 2.0.**

USB samba:

- USB- USB .
- WEB ONT IP- 192.168.0.1.
- Services / Samba Samba. **Apply Changes**.

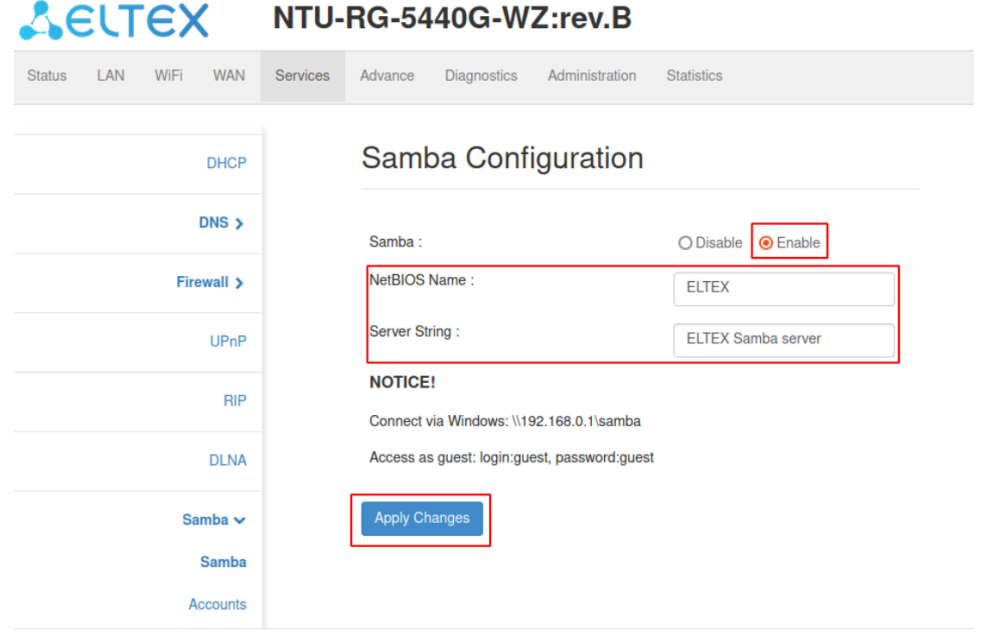

 $\bullet$ Accounts , **Add/Edit**.

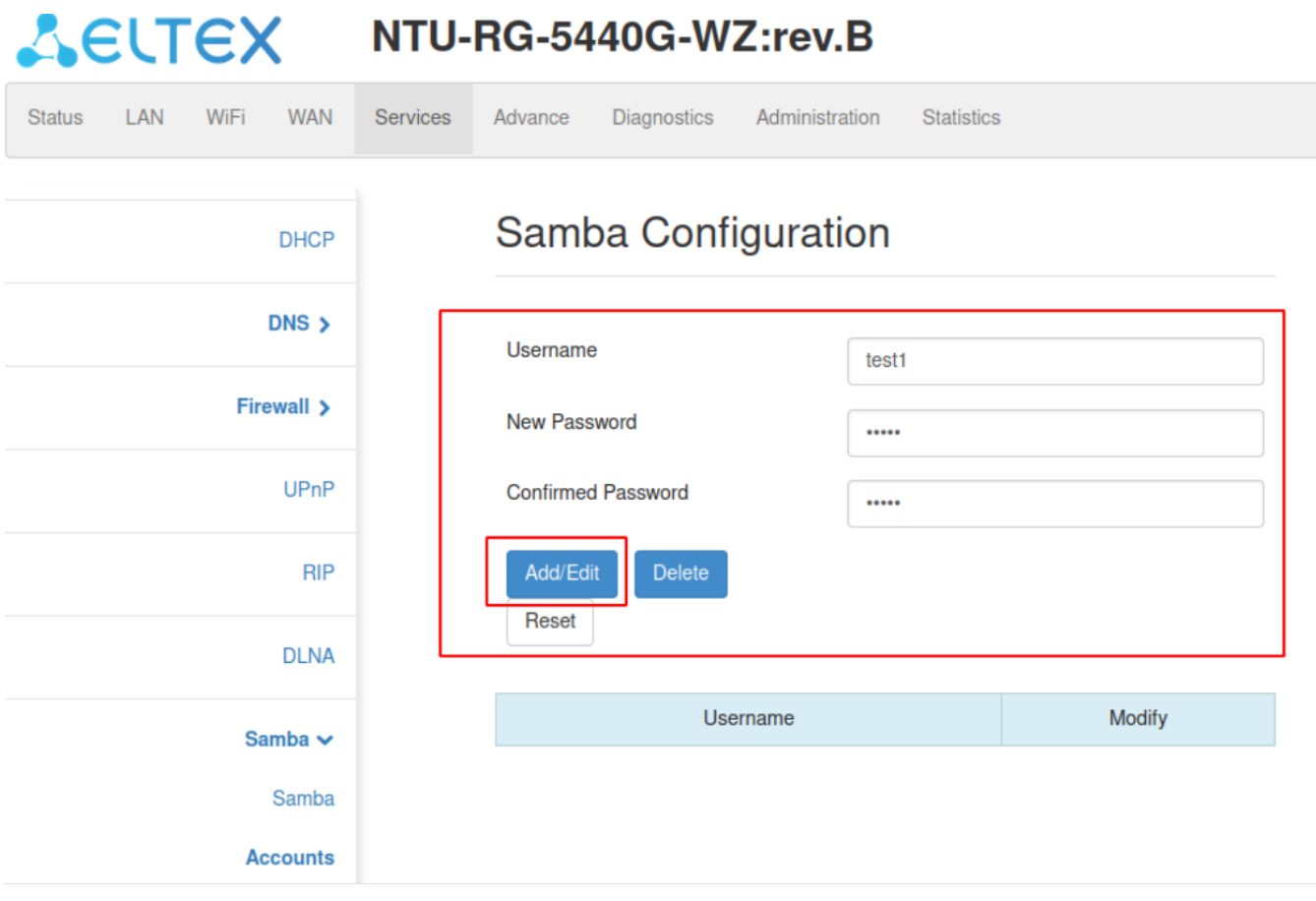

USB-: \\192.168.0.1\